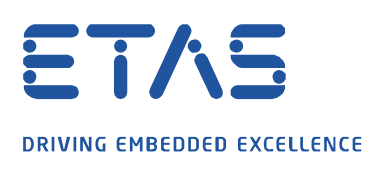

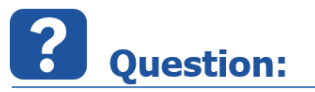

## **Why is the target server crashing by opening the INCA experiment with error and callstack message?**

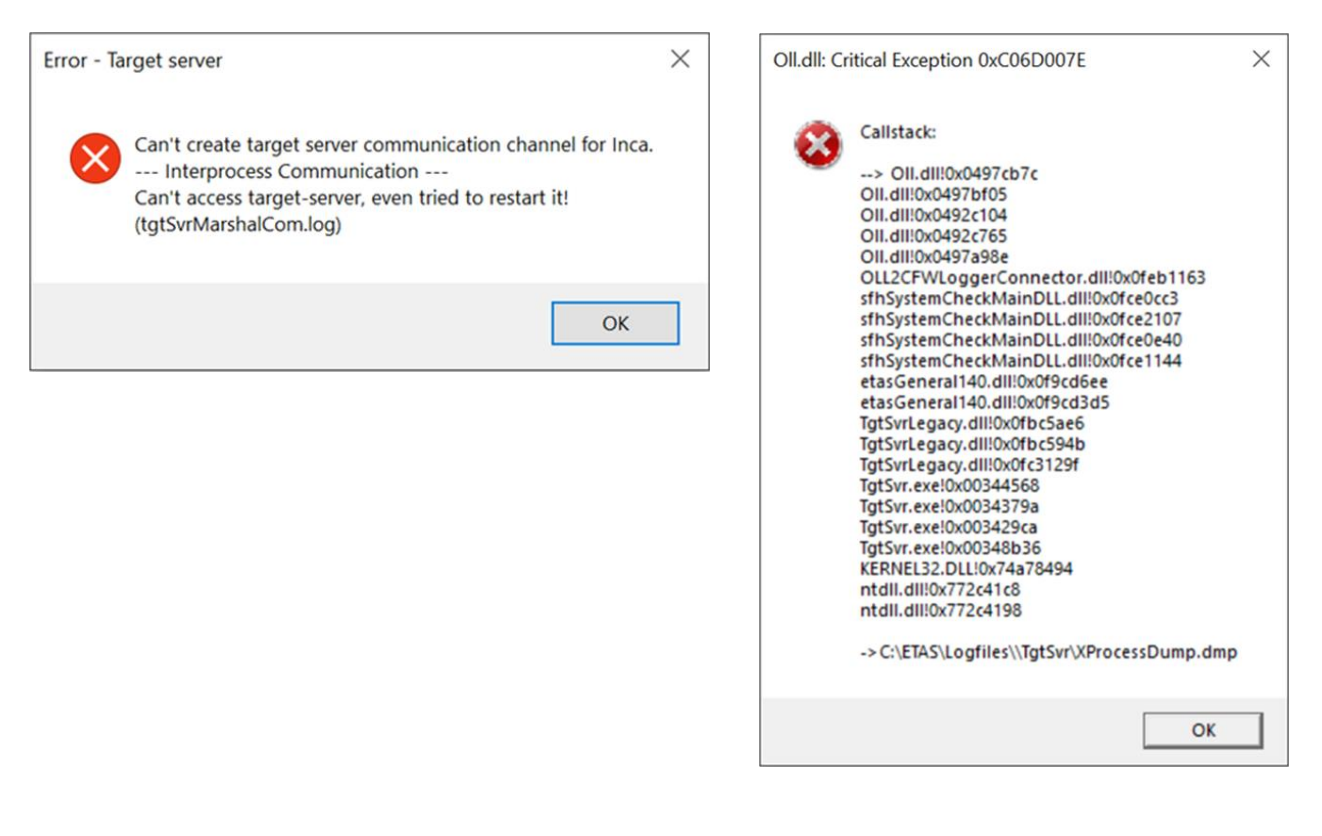

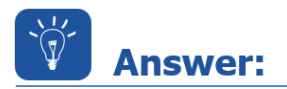

## **After the installation or reinstallation of INCA a target server error occurs with the oll.dll callstack upon starting an experiment. The reason is that sometimes the BOA is not or incorrectly installed.**

To solve this issue a reinstallation of the BOA Distribution and Integration Package is necessary.

Please download the BOA Distribution and Integration Package from the ETAS download center: <https://www.etas.com/en/downloadcenter/18102.php>

Unpack the downloaded zip file and install the .exe files from **Distribution Package** (BOA\_EBI\_Distribution\_Package\_Installer\_x64.exe and BOA\_EBI\_Distribution\_Package\_Installer\_x86.exe) and the .exe files from **Integration Package** (BOA\_EBI\_IP\_Installer\_x64.exe and BOA\_EBI\_IP\_Installer\_x86.exe).

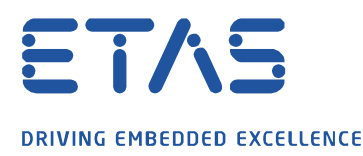

Then retry to open the experiment in INCA again.

If the installation is unsuccessful please try to uninstall the previous version over the **Control Panel** and **Program and features**. If it is there not available, please download the Microsoft **Fix-It** tool: [https://support.microsoft.com/en-us/help/17588/windows-fix-problems-that-block-programs-being-installed](https://support.microsoft.com/en-us/help/17588/windows-fix-problems-that-block-programs-being-installed-or-removed)[or-removed](https://support.microsoft.com/en-us/help/17588/windows-fix-problems-that-block-programs-being-installed-or-removed)

 $\cancel{\phi}$ 

After that use **Fix-It** tool by double clicking on **Program\_Install\_and\_Uninstall.meta.diagcab** Admin rights are required for this.

Note:

**You have to execute the Fix-It tool after the uninstallation of every program separately.**

1. Step: Press "**Next**"

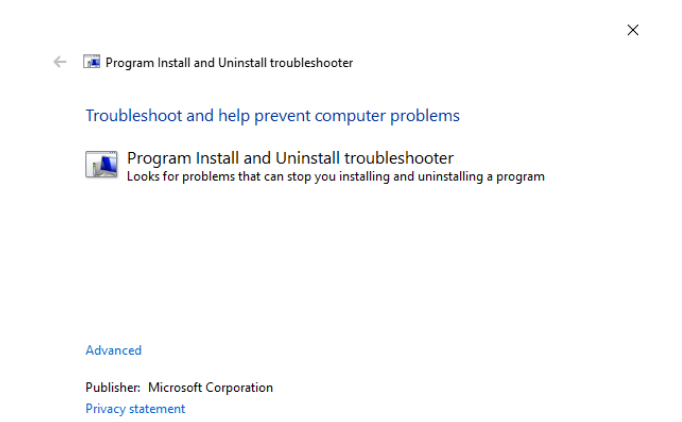

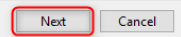

 $\times$ 

- 2. Step: Press "**Uninstalling**"
	- Program Install and Uninstall troubleshooter

Are you having a problem installing or uninstalling a program?

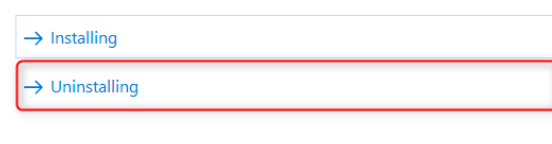

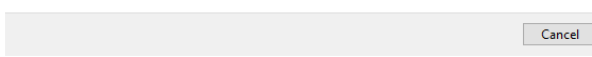

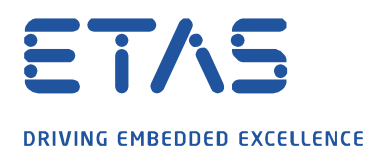

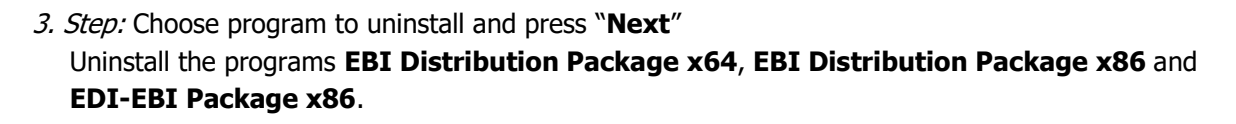

**PROPERTY** 

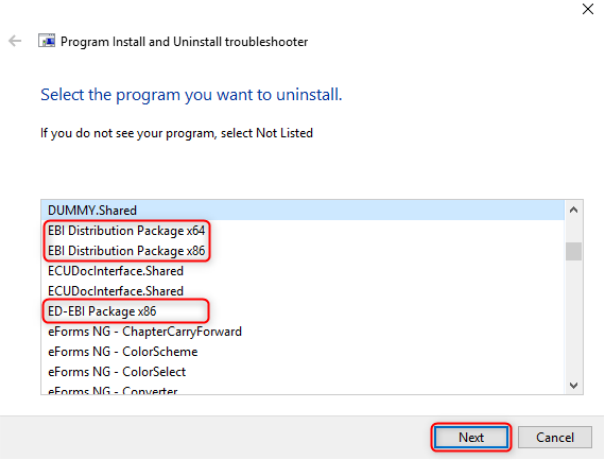

After this process install the downloaded BOA Distribution and Integration Package again.

## In case of further questions:

Please feel free to contact our Support Center, if you have further questions. Here you can find all information:<http://www.etas.com/en/hotlines.php?langS=true&>

This information (here referred to as "FAQ") is provided without any (express or implied) warranty, guarantee or commitment regarding completeness or accuracy. Except in cases of willful damage, ETAS shall not be liable for losses and damages which may occur or result from the use of this information (including indirect, special or consequential damages).